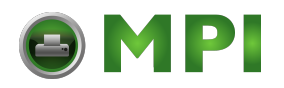

# **Appendix B. Ordering supplies**

The following table lists supplies for the InfoPrint 75/100. It is recommended that customers maintain a one to two month stock of supplies on hand.

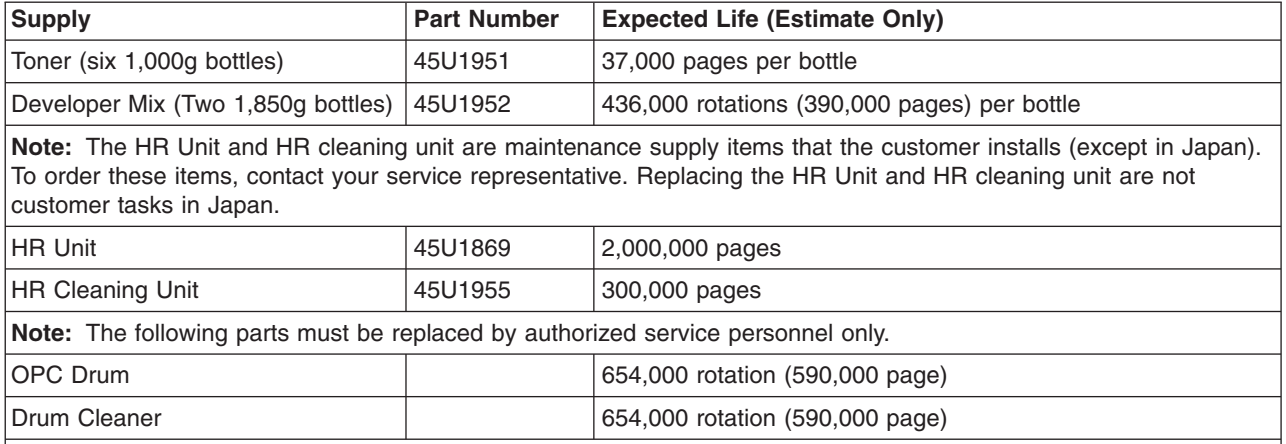

#### **Notes:**

- 1. To order supplies, contact your marketing representative or visit the web site at:
- http://www.infoprint.com/supplies
- 2. Toner expectancy is based on 3.6% dot coverage on Hitachi Standard Paper (11 x 15 in., 17 lbs.).
- 3. Developer, Drum, and Drum Cleaner life expectancies are based on 90% prints per rotation. Different print rates can lower the expected life.
- 4. HR Unit life expectancy depends on how you print; special paper, unique applications, and other factors can significantly reduce actual life.
- 5. Dispose of all used supplies according to local regulations.

## **Storing supplies**

Store all printer supplies in the printer operating environment for at least one day before using them. At other times, you can store supplies in an environment that does not exceed these requirements:

#### **Temperature**

5 to 40 degrees C (41 to 104 degrees F)

#### **Relative Humidity**

8% to 90%

#### **Notes:**

- 1. Use approved supplies only.
- 2. Use toner and developer within a year of purchase.
- 3. Do not open toner or developer before you use it. Once you open toner or developer, use it immediately.

### **Storing paper**

Paper goods have different storage requirements. Store paper in an area where temperature and humidity are similar to the environment in which they will be used. Wrinkles and voids can occur during printing on paper that is not able to adapt to moisture changes.

#### **Temperature**

Unpackaged - 10 to 30 degrees C (50 to 86 degrees F)

© Copyright InfoPrint Solutions Company 2008, 2009 **87**